## **EMERGENCY MANAGEMENT INSTITUTE**

NATIONAL EMERGENCY TRAINING CENTER • EMMITSBURG, MD 21727

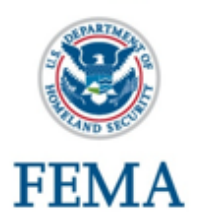

### **K0212 Hazard Mitigation Assistance: Developing Quality Application Elements**

#### **Course Dates:**

March 29–April 6, 2021 1 to 5 p.m. EST

#### **Course Length:**

This course is 7 days in length, not to exceed 5 hours per day.

#### **Location:**

Virtual/Adobe Connect

#### **Course Description:**

The 7-day course is comprised of half-day modules that provide in-depth knowledge to grant applicants and sub-applicants on the development and submission process for Hazard Mitigation Assistance (HMA) applications.

#### **Course Goals:**

Upon completion of this course, participants should be able to identify eligible mitigation planning and project activities and develop quality applications for the HMA grant programs. This course will provide clear instruction and group activities that will educate the student on all phases of a grant from mitigation activity identification through application and award. It will further provide detailed instruction on the principals of project management to ensure the student is equipped to properly manage the grant during the implementation phase.

#### **Target Audience:**

This course is intended for local jurisdictions, tribal governments, non-profit organizations, state, FEMA employees, and public or private sector organizations that offer consulting services to Unified HMA grant applicants.

#### **Continuing Education Units (CEUs):**

EMI awards 2.8 CEUs for completion of this course.

#### **Prerequisites:**

**Required:** IS-0393.a, Introduction to Hazard Mitigation, IS-0212, Introduction to Unified Hazard Mitigation Assistance.

**Recommended:** U0276, Benefit-Cost Analysis

#### **To Apply:**

Complete a **General Admissions Application, FEMA Form 119-25-1,** with student signature and signature of supervisor or sponsoring agency official. Applicants are required to register online using the FEMA Student Identification (SID) Number at the [National Emergency](https://training.fema.gov/netc_online_admissions)  [Training Center Online Admissions Application web site](https://training.fema.gov/netc_online_admissions) (https://training.fema.gov/netc\_online\_admissions).

#### **To register for a FEMA SID account (Non-FEMA staff only):**

- Navigate to the FEMA Student Identification System [web site](https://cdp.dhs.gov/femasid/register) (https://cdp.dhs.gov/femasid/register)
- Follow the instructions and provide the necessary information to create your account.
- You will receive an email with your SID number. You should save this number in a secure location.

#### **Application Review:**

Upon acceptance into the course, NETC Admissions will send out an Acceptance Letter/Welcome Package. The [NETC Welcome Package](https://training.fema.gov/emiweb/downloads/netc_welcome_package.pdf) can be viewed online at: https://training.fema.gov/emiweb/downloads/netc\_ welcome\_package.pdf.

#### **Point of Contact:**

[fema-emi-mit@fema.dhs.gov](mailto:fema-emi-mit@fema.dhs.gov)

# RAINING O **No. 1647 Page 1 Monday, March 22, 2021**